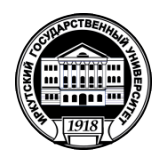

## **МИНИСТЕРСТВО НАУКИ И ВЫСШЕГО ОБРАЗОВАНИЯ РОССИЙСКОЙ ФЕДЕРАЦИИ**

федеральное государственное бюджетное образовательное учреждение высшего образования **«ИРКУТСКИЙ ГОСУДАРСТВЕННЫЙ УНИВЕРСИТЕТ»** ФГБОУ ВО «ИГУ»

### **Кафедра естественнонаучных дисциплин**

УТВЕРЖДАЮ

Декан факультета бизнес-коммуникаций и информатики

В.К. Карнаухова

«19» мая 2021 г

**Рабочая программа дисциплины (модуля)**

Квалификация выпускника: бакалавр

Наименование дисциплины (модуля) **Б1.В.20 Введение в компьютерное зрение** *(индекс дисциплины по учебному плану, наименование дисциплины (модуля))*

Направление подготовки: **09.03.03 Прикладная информатика** *(код, наименование направления подготовки)*

Направленность (профиль) подготовки: **Прикладная информатика в дизайне**

Форма обучения: очная

*(очная, заочная (с использованием электронного обучения и дистанционных образовательных технологий)\*, очно-заочная (с использованием электронного обучения и дистанционных образовательных технологий \*)*

Согласовано с УМК факультета бизнескоммуникаций и информатики:

Рекомендовано кафедрой естественнонаучных дисциплин:

Протокол № 8 от «17» мая 2021 г.

Протокол № 10 от «12» мая 2021 г.

Председатель В.К. Карнаухова и.о. зав. кафедры А.Г. Балахчи

# СОДЕРЖАНИЕ

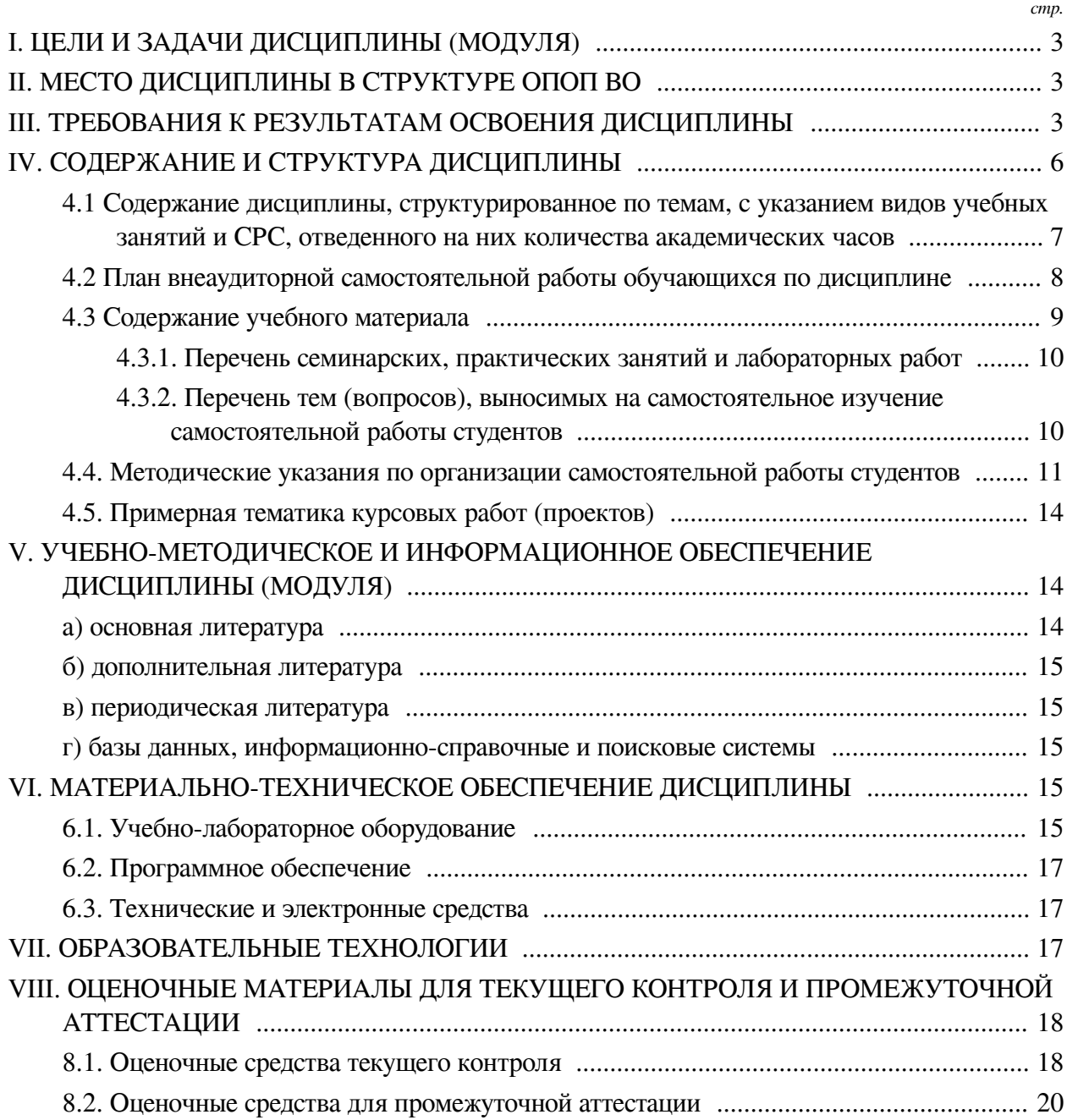

## **I. ЦЕЛИ И ЗАДАЧИ ДИСЦИПЛИНЫ (МОДУЛЯ)**

<span id="page-2-0"></span>**Цели:** формирование знаний и практических навыков необходимых для создания систем компьютерного зрения и обработки цифровых изображений.

#### **Задачи:**

— Изучить принципы формирования изображений и их цифрового представления;

— Освоить методы цифровой обработки и анализа изображений;

— Познакомиться с алгоритмами классификации изображений;

— Сформировать навыки применения алгоритмов компьютерного зрения для решения теоретических и практических задач.

## **II. МЕСТО ДИСЦИПЛИНЫ В СТРУКТУРЕ ОПОП ВО**

<span id="page-2-1"></span>2.1. Учебная дисциплина (модуль) «Введение в компьютерное зрение» относится к части, формируемой участниками образовательных отношений «Блок 1. Дисциплины (модули)».

Дисциплина предназначена для закрепления знаний, умений и отработки практических навыков в области разработки систем компьютерного зрения для обнаружения, отслеживания и классификации объектов на цифровых изображениях.

2.2. Для изучения данной учебной дисциплины (модуля) необходимы знания, умения и навыки, формируемые предшествующими дисциплинами:

— Основы программирования;

— Математика;

— Теория вероятностей и математическая статистика;

— Программирование.

2.3. Перечень последующих учебных дисциплин, для которых необходимы знания, умения и навыки, формируемые данной учебной дисциплиной:

— Гейм-дизайн;

— Технологии смешанной реальности;

— Разработка компьютерных игр;

— Сайнс-арт.

### **III. ТРЕБОВАНИЯ К РЕЗУЛЬТАТАМ ОСВОЕНИЯ ДИСЦИПЛИНЫ**

<span id="page-2-2"></span>Процесс освоения дисциплины направлен на формирование компетенций (элементов следующих компетенций) в соответствии с ФГОС ВО и ОП ВО по данному направлению подготовки:

**Перечень планируемых результатов обучения по дисциплине (модулю), соотнесенных с индикаторами достижения компетенций**

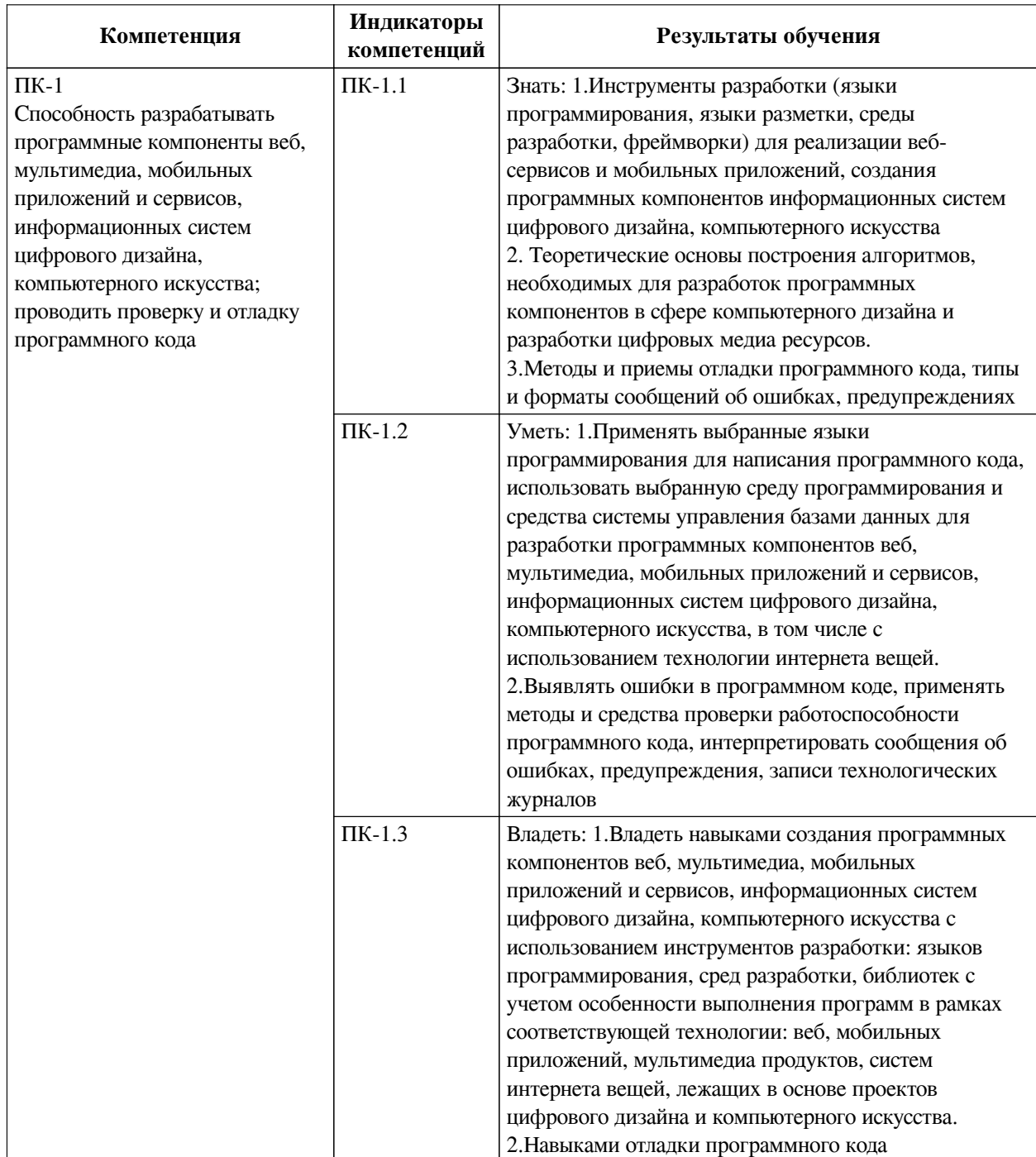

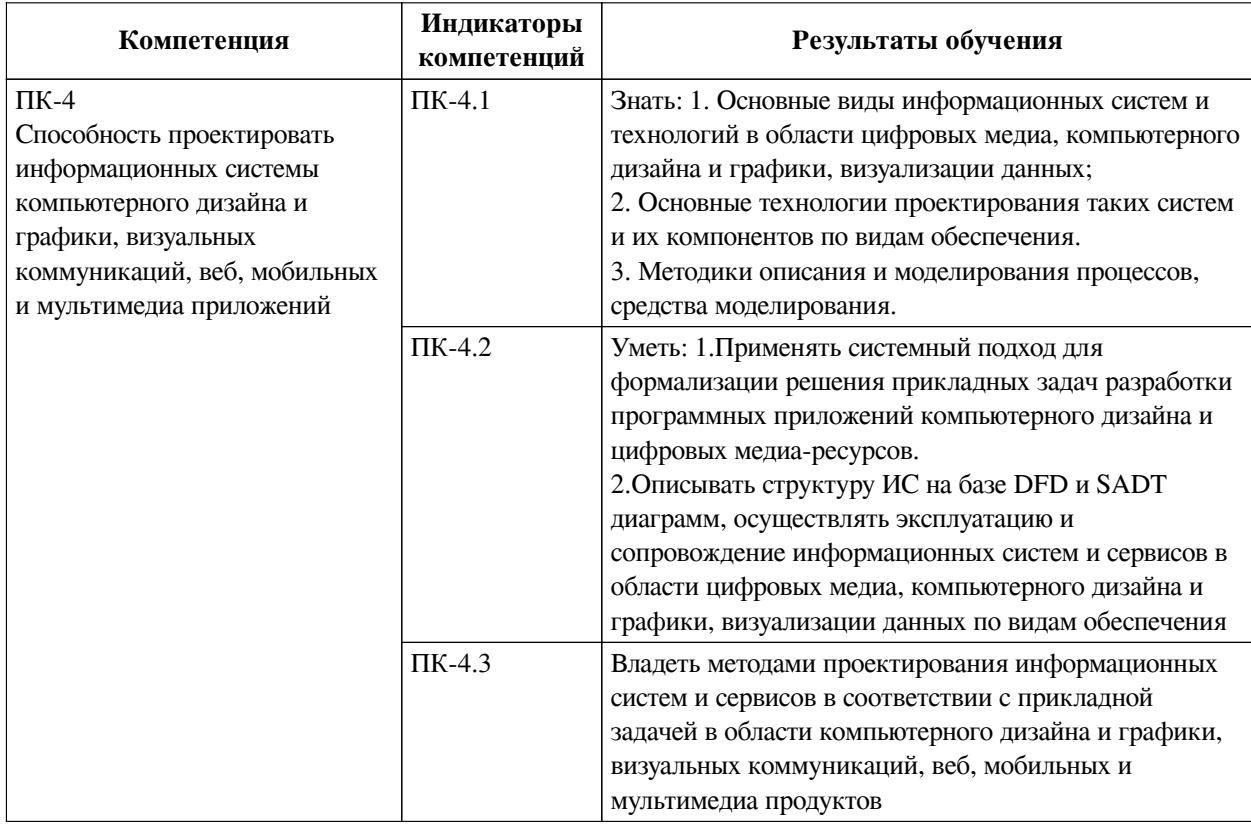

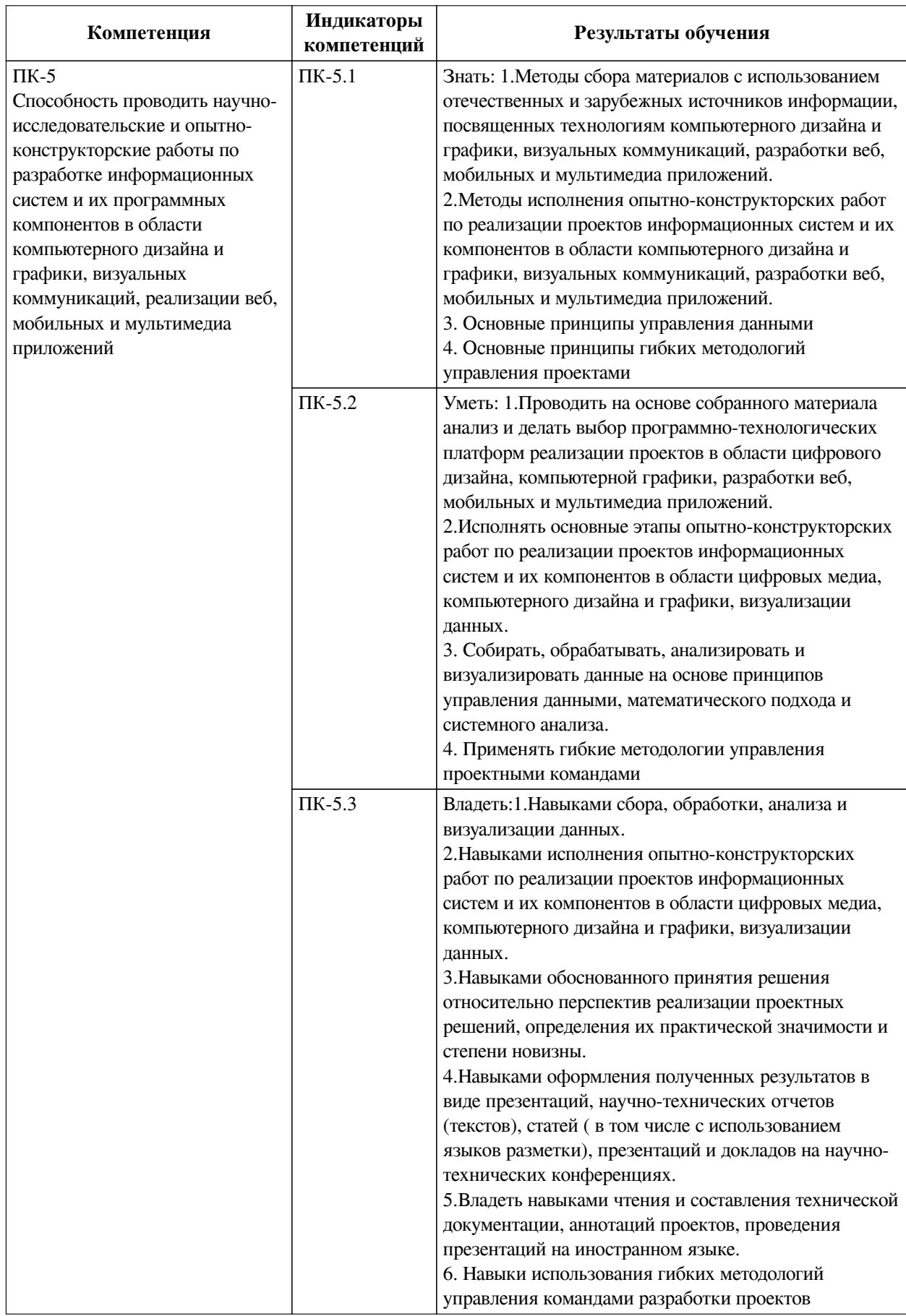

# <span id="page-5-0"></span>IV. СОДЕРЖАНИЕ И СТРУКТУРА ДИСЦИПЛИНЫ

Трудоемкость дисциплины составляет 3 зачетных единицы, 108 часов, в том числе 8

часов на контроль.

Форма промежуточной аттестации: зачет с оценкой.

<span id="page-6-0"></span>**4.1 Содержание дисциплины, структурированное по темам, c указанием видов учебных занятий и СРС, отведенного на них количества академических часов**

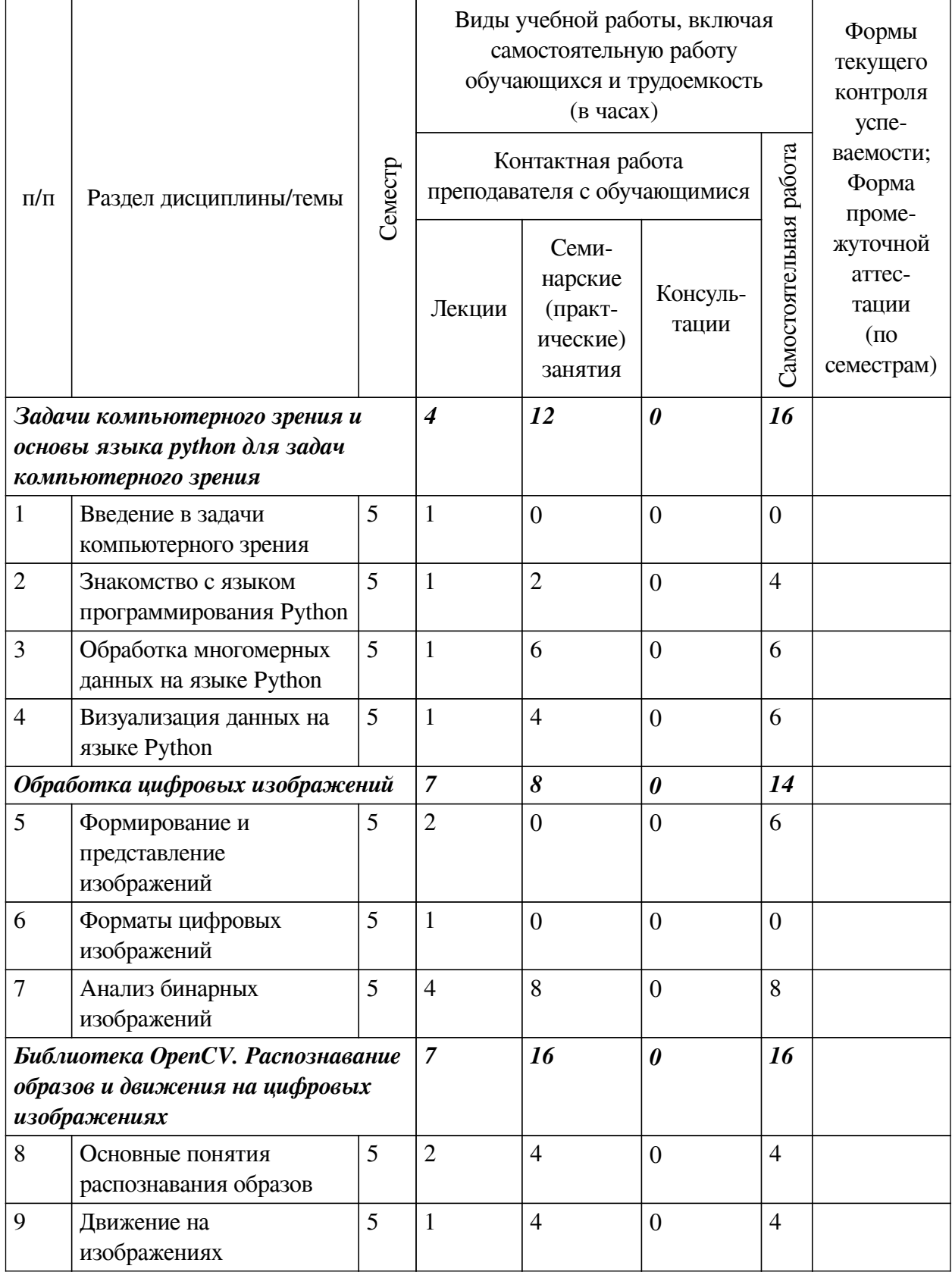

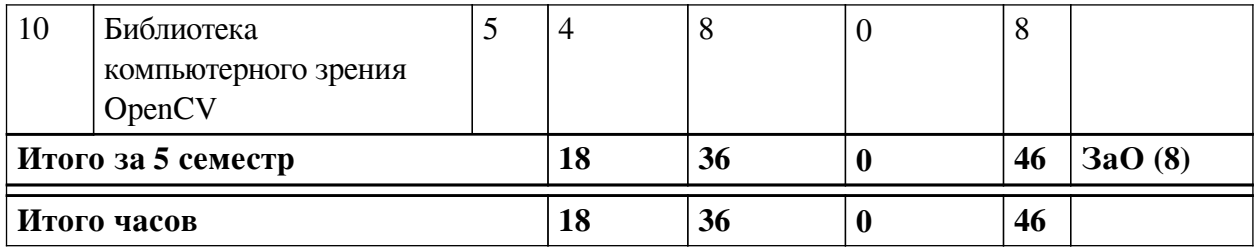

4.2 План внеаудиторной самостоятельной работы обучающихся по

## <span id="page-7-0"></span>дисциплине

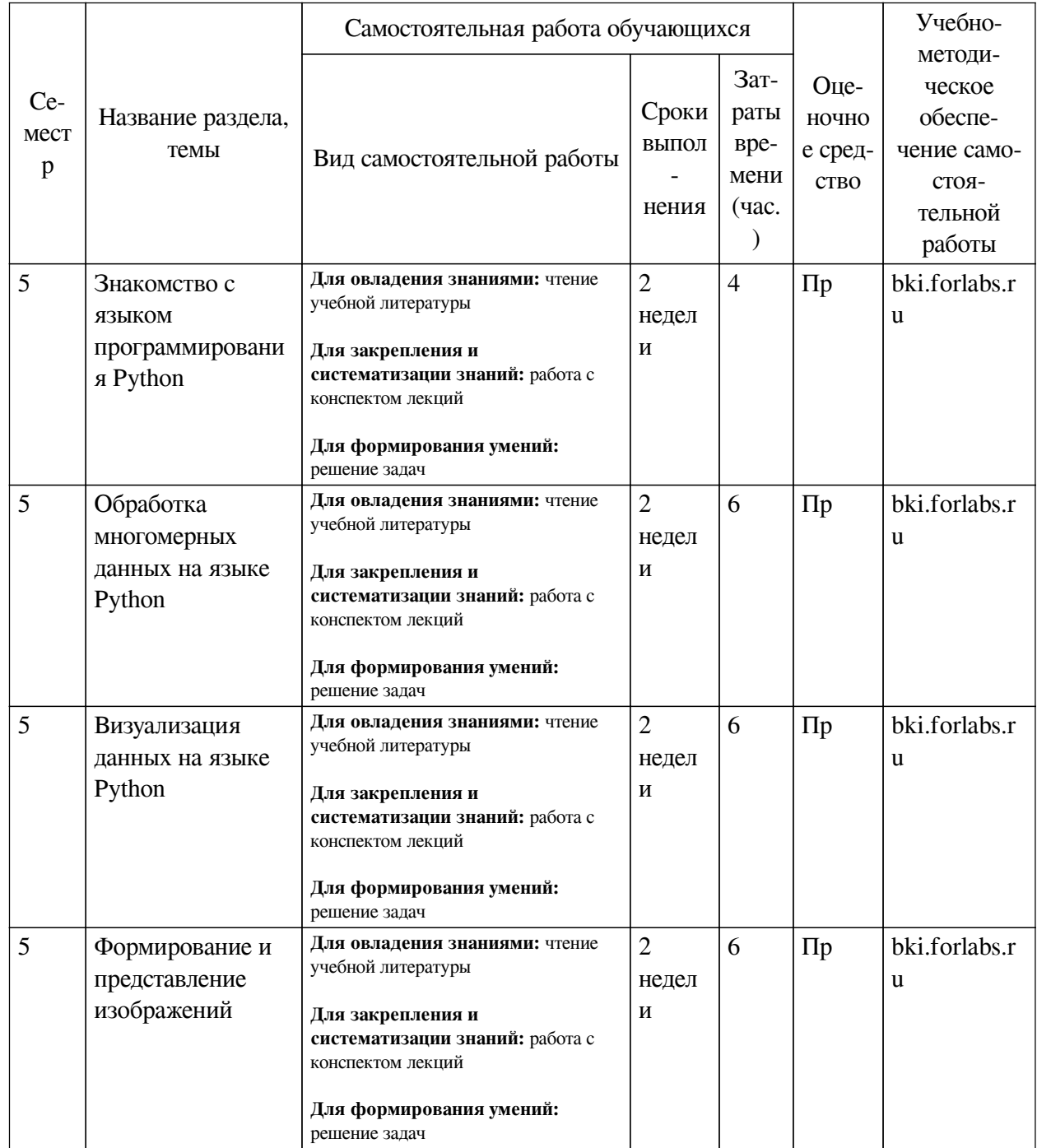

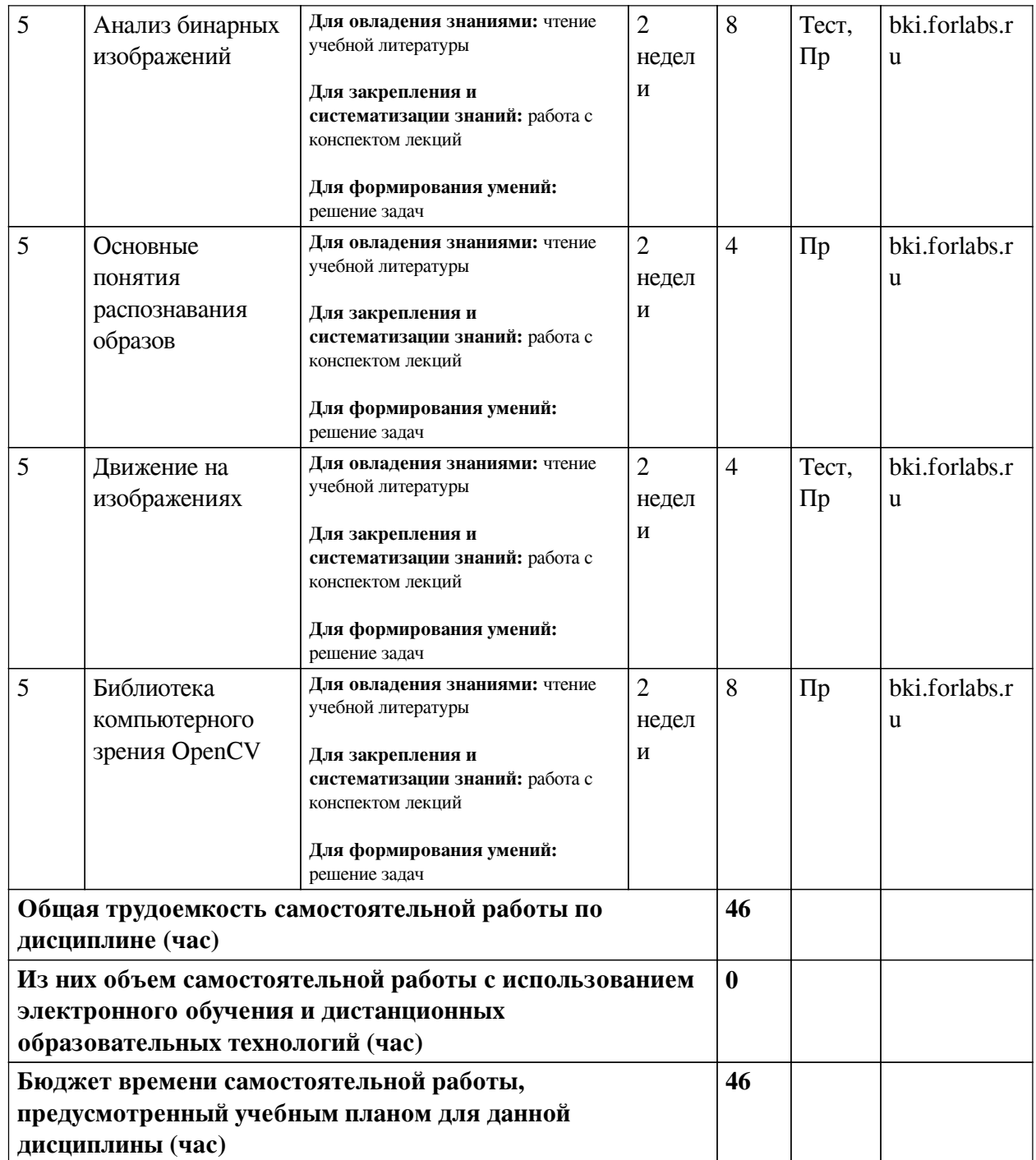

# **4.3 Содержание учебного материала**

<span id="page-8-0"></span>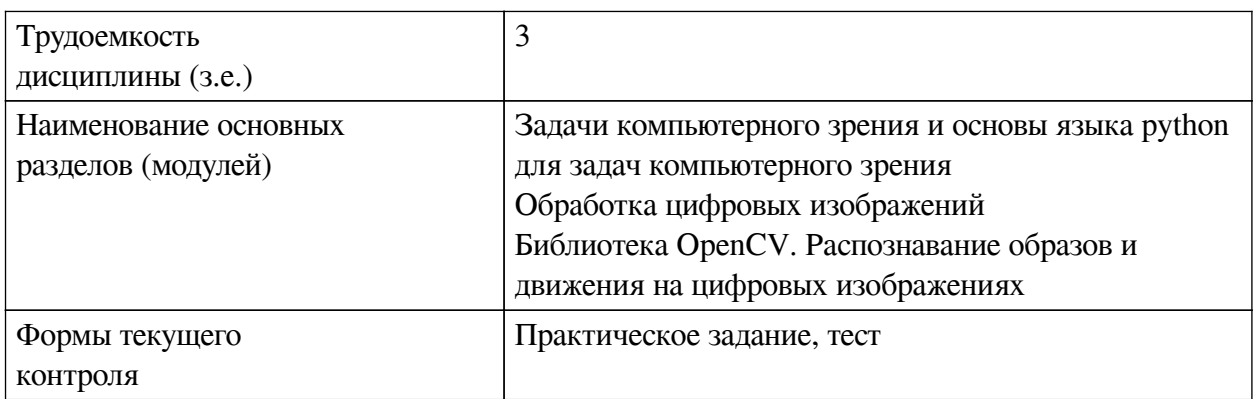

<span id="page-9-0"></span>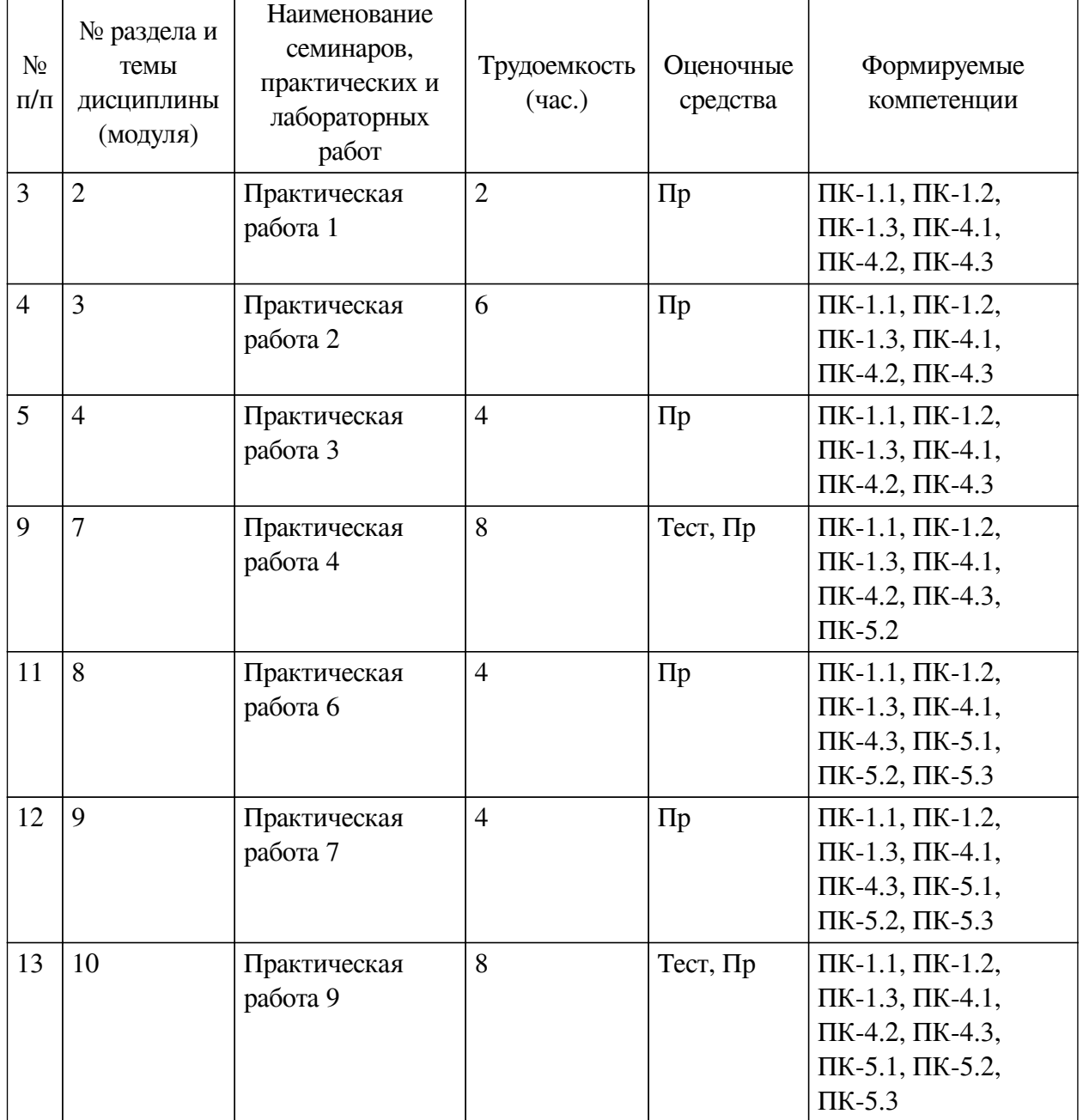

## **4.3.1. Перечень семинарских, практических занятий и лабораторных работ**

# <span id="page-9-1"></span>**4.3.2. Перечень тем (вопросов), выносимых на самостоятельное изучение самостоятельной работы студентов**

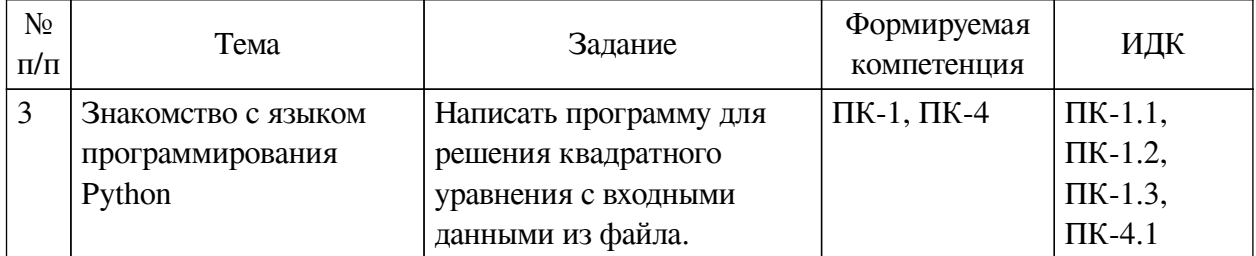

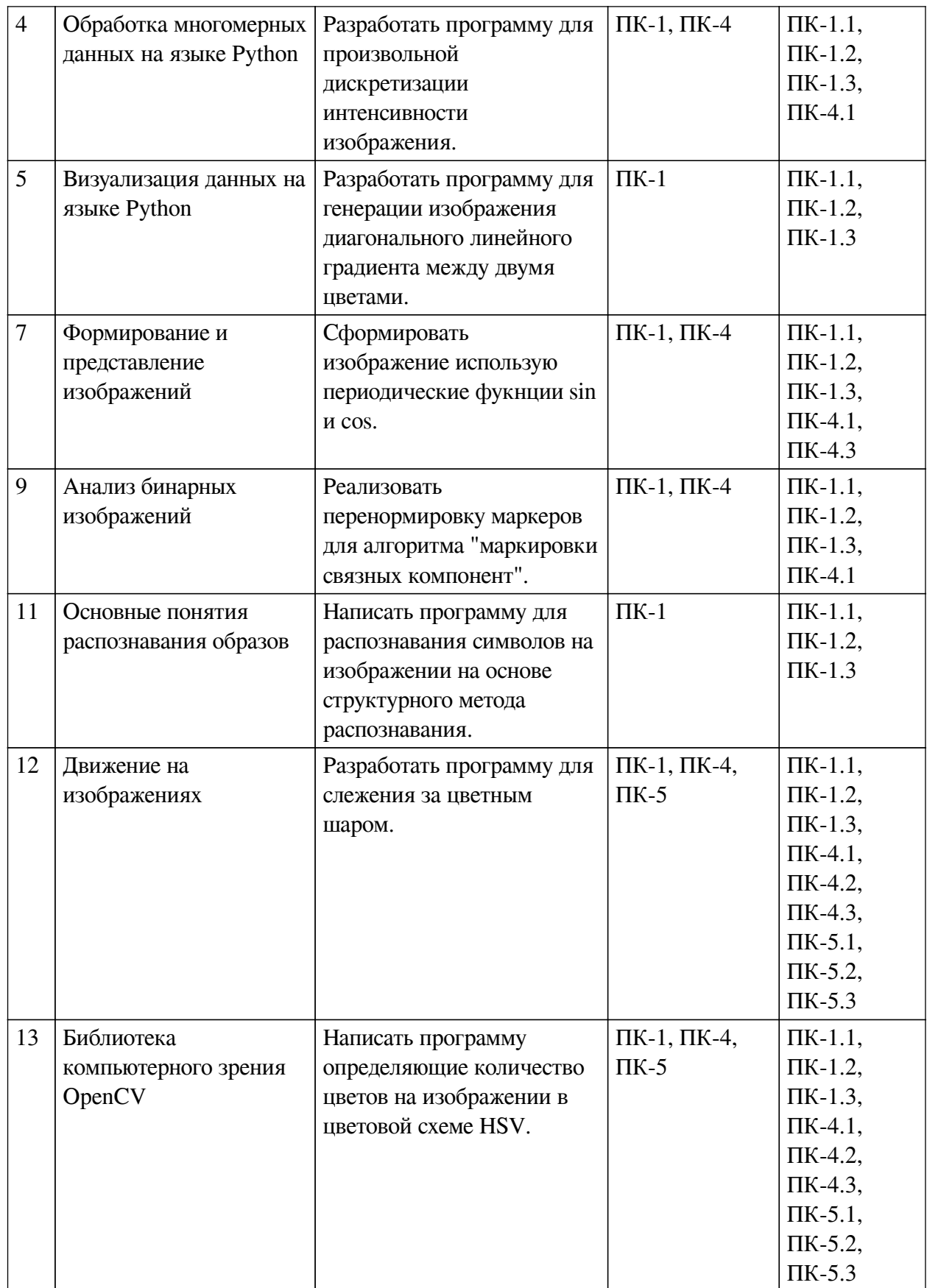

# **4.4. Методические указания по организации самостоятельной работы**

## <span id="page-10-0"></span>**студентов**

Самостоятельная работа студентов всех форм и видов обучения является одним из обязательных видов образовательной деятельности, обеспечивающей реализацию требований

Федеральных государственных стандартов высшего профессионального образования. Согласно требованиям нормативных документов самостоятельная работа студентов является обязательным компонентом образовательного процесса, так как она обеспечивает закрепление получаемых на лекционных занятиях знаний путем приобретения навыков осмысления и расширения их содержания, навыков решения актуальных проблем формирования общекультурных и профессиональных компетенций, научно-исследовательской деятельности, подготовки к семинарам, лабораторным работам, сдаче зачетов и экзаменов. Самостоятельная работа студентов представляет собой совокупность аудиторных и внеаудиторных занятий и работ. Самостоятельная работа в рамках образовательного процесса в вузе решает следующие задачи:

— закрепление и расширение знаний, умений, полученных студентами во время аудиторных и внеаудиторных занятий, превращение их в стереотипы умственной и физической деятельности;

— приобретение дополнительных знаний и навыков по дисциплинам учебного плана;

— формирование и развитие знаний и навыков, связанных с научноисследовательской деятельностью;

— развитие ориентации и установки на качественное освоение образовательной программы;

— развитие навыков самоорганизации;

— формирование самостоятельности мышления, способности к саморазвитию, самосовершенствованию и самореализации;

— выработка навыков эффективной самостоятельной профессиональной теоретической, практической и учебно-исследовательской деятельности.

**Подготовка к лекции.** Качество освоения содержания конкретной дисциплины прямо зависит от того, насколько студент сам, без внешнего принуждения формирует у себя установку на получение на лекциях новых знаний, дополняющих уже имеющиеся по данной дисциплине. Время на подготовку студентов к двухчасовой лекции по нормативам составляет не менее 0,2 часа.

**Подготовка к практическому занятию.** Подготовка к практическому занятию включает следующие элементы самостоятельной деятельности: четкое представление цели и задач его проведения; выделение навыков умственной, аналитической, научной деятельности, которые станут результатом предстоящей работы. Выработка навыков осуществляется с помощью получения новой информации об изучаемых процессах и с помощью знания о том, в какой степени в данное время студент владеет методами исследовательской деятельности, которыми он станет пользоваться на практическом занятии. Подготовка к практическому занятию нередко требует подбора материала, данных и специальных источников, с которыми предстоит учебная работа. Студенты должны дома подготовить к занятию 3–4 примера формулировки темы исследования, представленного в монографиях, научных статьях, отчетах. Затем они самостоятельно осуществляют поиск соответствующих источников, определяют актуальность конкретного исследования процессов и явлений, выделяют основные способы доказательства авторами научных работ ценности того, чем они занимаются. В ходе самого практического занятия студенты сначала представляют найденные ими варианты формулировки актуальности исследования, обсуждают их и обосновывают свое мнение о наилучшем варианте. Время на подготовку к практическому занятию по нормативам составляет не менее 0,2 часа.

**Подготовка к экзамену.** Самостоятельная подготовка к экзамену схожа с подготов-

кой к зачету, особенно если он лифференцированный. Но объем учебного материала, который нужно восстановить в памяти к экзамену, вновь осмыслить и понять, значительно больше, поэтому требуется больше времени и умственных усилий. Важно сформировать нелостное представление о содержании ответа на каждый вопрос, что предполагает знание разных научных трактовок сущности того или иного явления, процесса, умение раскрывать факторы, определяющие их противоречивость, знание имен ученых, изучавших обсуждаемую проблему. Необходимо также привести информацию о материалах эмпирических исследований, что указывает на всестороннюю подготовку студента к экзамену. Время на подготовку к экзамену по нормативам составляет 36 часов для бакалавров.

#### Формы внеаудиторной самостоятельной работы

Информационный поиск Цель самостоятельной работы: развитие способности к проектированию и преобразованию учебных действий на основе различных видов информационного поиска. Информационный поиск — поиск неструктурированной документальной информации. Список современных задач информационного поиска: решение вопросов моделирования; классификация документов; фильтрация, классификация документов; проектирование архитектур поисковых систем и пользовательских интерфейсов; извлечение информации (аннотирование и реферирование документов); выбор информационно-поискового языка запроса в поисковых системах. Содержание задания по видам поиска: поиск библиографический — поиск необходимых сведений об источнике и установление его наличия в системе других источников. Ведется путем разыскания библиографической информации и библиографических пособий (информационных изданий); поиск самих информационных источников (документов и изданий), в которых есть или может содержаться нужная информация; — поиск фактических сведений, содержащихся в литературе, книге (например, об исторических фактах и событиях, о биографических данных из жизни и деятельности писателя, ученого и т. п.). Выполнение задания:

1) определение области знаний;

2) выбор типа и источников данных;

3) сбор материалов, необходимых для наполнения информационной модели;

4) отбор наиболее полезной информации;

5) выбор метода обработки информации (классификация, кластеризация, регрессионный анализ и т.д.);

6) выбор алгоритма поиска закономерностей;

7) поиск закономерностей, формальных правил и структурных связей в собранной информации;

8) творческая интерпретация полученных результатов.

Планируемые результаты самостоятельной работы: — способность студентов решать стандартные задачи профессиональной деятельности на основе информационной и библиографической культуры с применением информационно-коммуникационных технологий и с учетом основных требований информационной безопасности; готовность использовать знание современных проблем науки и образования при решении образовательных и профессиональных залач.

Разработка мультимедийной презентации Цели самостоятельной работы (варианты): — освоение (закрепление, обобщение, систематизация) учебного материала; — обеспечение контроля качества знаний; - формирование специальных компетенций, обеспечивающих возможность работы с информационными технологиями; - становление общекультурных компетенций. Мультимедийная презентация — представление содержания учебного материала, учебной задачи с использованием мультимедийных технологий.

Выполнение задания:

1. Этап проектирования: — определение целей использования презентации; — сбор необходимого материала (тексты, рисунки, схемы и др.); — формирование структуры и логики подачи материала; — создание папки, в которую помещен собранный материал.

2. Этап конструирования: — выбор программы MS PowerPoint в меню компьютера; определение дизайна слайдов; — наполнение слайдов собранной текстовой и наглядной информацией; — включение эффектов анимации и музыкального сопровождения (при необходимости); — установка режима показа слайдов (титульный слайд, включающий наименование кафедры, где выполнена работа, название презентации, город и год; содержательный список слайдов презентации, сгруппированных по темам сообщения; заключительный слайд содержит выводы, пожелания, список литературы и пр.).

3. Этап моделирования — проверка и коррекция подготовленного материала, определение продолжительности его демонстрации.

Планируемые результаты самостоятельной работы: — повышение информационной культуры студентов и обеспечение их готовности к интеграции в современное информационное пространство; — способность решать стандартные задачи профессиональной деятельности на основе информационной и библиографической культуры с применением информационно-коммуникационных технологий и с учетом основных требований информационной безопасности; — способность к критическому восприятию, обобщению, анализу профессиональной информации, постановке цели и выбору путей ее достижения; — способность применять современные методики и технологии организации и реализации образовательного процесса на различных образовательных ступенях в различных образовательных учреждениях; — готовность использовать индивидуальные креативные способности для оригинального решения исследовательских задач.

<span id="page-13-0"></span>В ФБГОУ ВО «ИГУ» организация самостоятельной работы студентов регламентируется Положением о самостоятельной работе студентов, принятым Ученым советом ИГУ 22 июня 2012 г.

#### **4.5. Примерная тематика курсовых работ (проектов)**

По данной дисциплине выполнение курсовых проектов (работ) не предусматривается.

## <span id="page-13-1"></span>**V. УЧЕБНО-МЕТОДИЧЕСКОЕ И ИНФОРМАЦИОННОЕ ОБЕСПЕЧЕНИЕ ДИСЦИПЛИНЫ (МОДУЛЯ)**

#### **а) основная литература**

<span id="page-13-2"></span>1. Компьютерное зрение : учеб. пособие / Л. Шапиро, Дж. Стокман ; пер. с англ. А. А. Богуславский ; ред. С. М. Соколов. - М. : Бином. Лаборатория знаний, 2006. - 752 с. : ил. ; 24 см. - (Лучший зарубежный учебник). - Библиогр. в конце глав. - Пер. изд. : Computer vision / L. Shapiro, G. Stockman. - New Jersey. - ISBN 5-94774-384-1

2. Селянкин, В. В. Компьютерное зрение. Анализ и обработка изображений : учебник для вузов / В. В. Селянкин. — 2-е изд., стер. — Санкт-Петербург : Лань, 2021. — 152 с. — ISBN 978-5-8114-8259-7. — Текст : электронный // Лань : электронно-библиотечная система. — URL: https://e.lanbook.com/book/173806 (дата обращения: 19.10.2021). — Режим доступа: для авториз. пользователей.

3. Кэлер, А. Изучаем OpenCV 3. Разработка программ компьютерного зрения на C++ с применением библиотеки OpenCV / А. Кэлер, Г. Брэдски ; перевод с английского А. А. Слинкина. — Москва : ДМК Пресс, 2017. — 826 с. — ISBN 978-5-97060-471-7. — Текст :

электронный // Лань : электронно-библиотечная система. — URL: https://e.lanbook.com/book/108126 (дата обращения: 19.10.2021). — Режим доступа: для авториз. пользователей.

#### **б) дополнительная литература**

<span id="page-14-1"></span><span id="page-14-0"></span>1. Программирование на языке высокого уровня Python [Текст] : учеб. пособие для приклад. бакалавриата / Д. Ю. Федоров. - М. : Юрайт, 2018. - 126 с. ; 21 см. - (Бакалавр. Прикладной курс). - ISBN 978-5-534-04479-9

#### **в) периодическая литература**

Нет.

#### **г) базы данных, информационно-справочные и поисковые системы**

<span id="page-14-2"></span>1. Государственная информационная система «Национальная электронная библиотека» [Электронный ресурс] : сайт. – Режим доступа: http://нэб.рф

В соответствии с п. 4.3.4. ФГОС ВО, обучающимся в течение всего периода обучения обеспечен неограниченный доступ (удаленный доступ) к электронно-библиотечным системам:

— ЭБС «Издательство Лань». ООО «Издательство Лань». Контракт № 92 от 12.11.2018 г. Акт от 14.11 2018 г.

— ЭБС ЭЧЗ «Библиотех». Государственный контракт № 019 от 22.02.2011 г. ООО «Библиотех». Лицензионное соглашение № 31 от 22.02.2011 г. Адрес доступа: https://isu.bibliotech.ru/ Срок действия: с 22.11.2011 г. бессрочный.

— ЭБС «Национальный цифровой ресурс «Руконт». ЦКБ «Бибком». Контракт № 91 от 12.11.2018 г. Акт от 14.11.2018 г..

— ЭБС «Айбукс.ру/ibooks.ru». ООО «Айбукс». Контракт № 90 от 12.11.2018 г. Акт № 54 от 14.11.2018 г.

<span id="page-14-3"></span>— Электронно-библиотечная система «ЭБС Юрайт». ООО «Электронное издательство Юрайт». Контракт № 70 от 04.10.2018 г.

### **VI. МАТЕРИАЛЬНО-ТЕХНИЧЕСКОЕ ОБЕСПЕЧЕНИЕ ДИСЦИПЛИНЫ**

### **6.1. Учебно-лабораторное оборудование**

<span id="page-14-4"></span>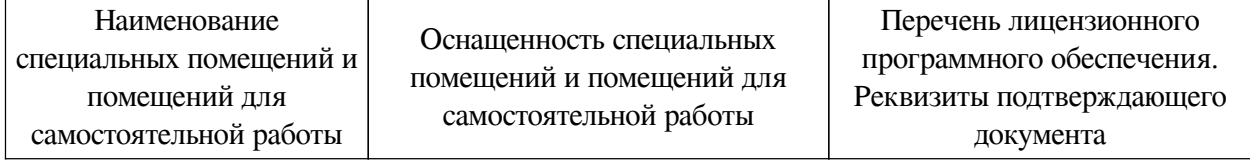

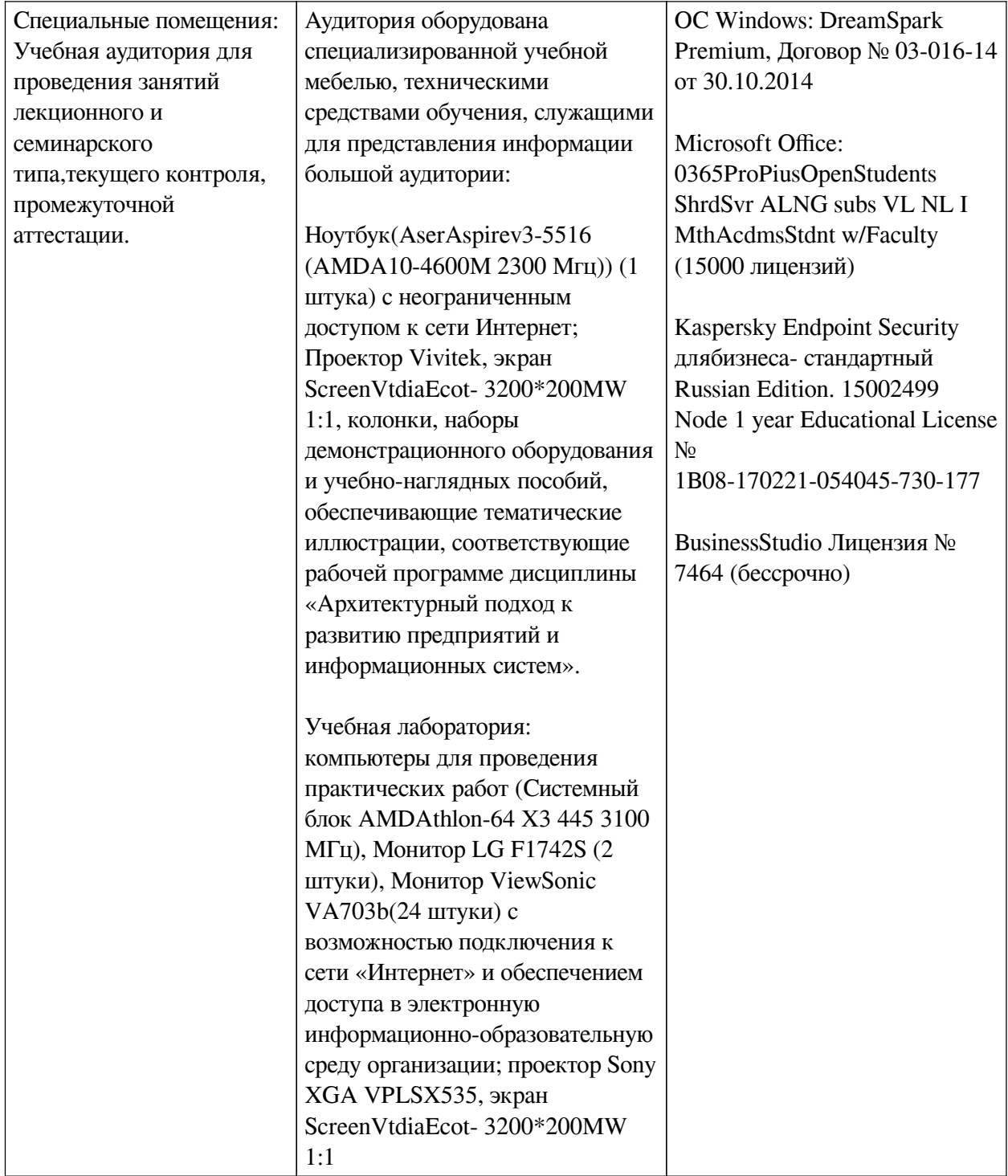

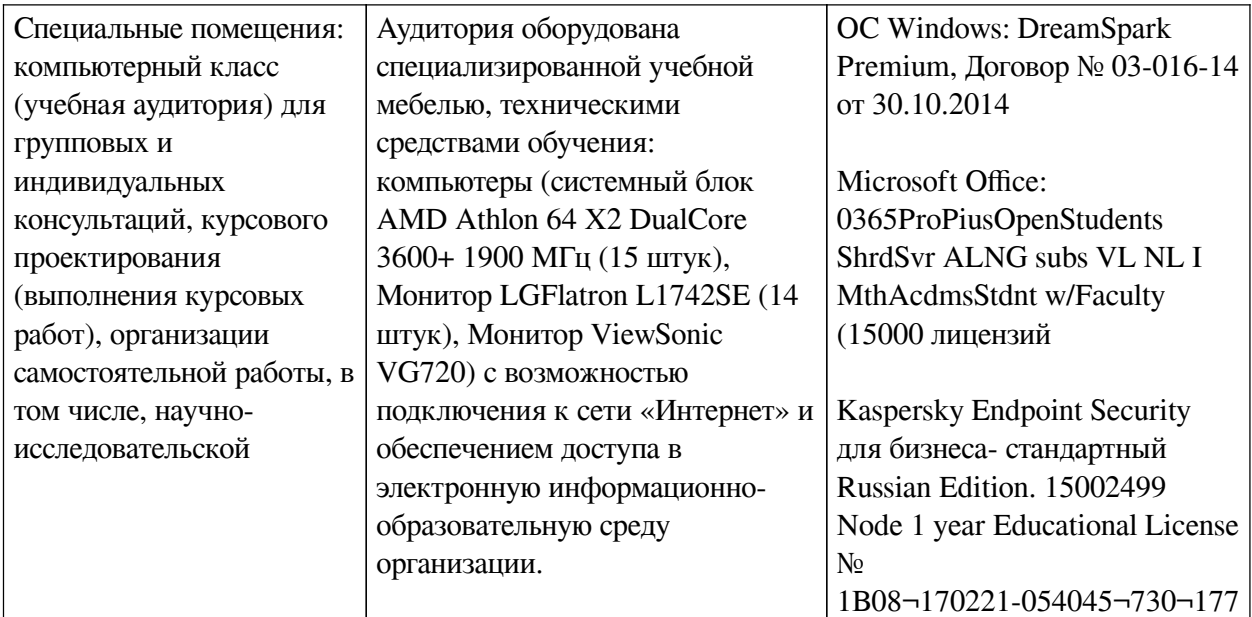

## 6.2. Программное обеспечение

<span id="page-16-0"></span>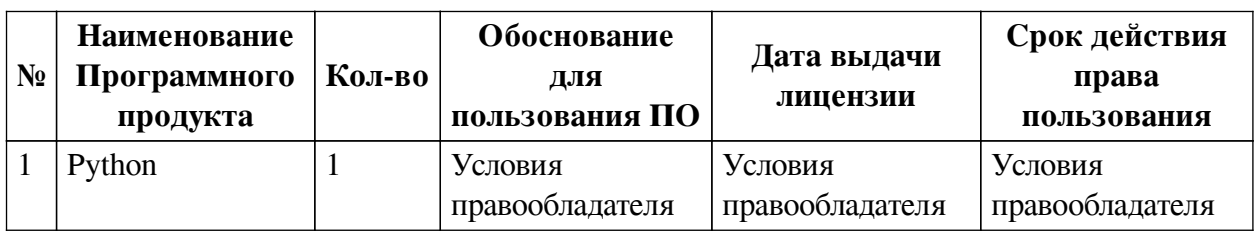

#### 6.3. Технические и электронные средства

<span id="page-16-1"></span>Методической системой преподавания предусмотрено использование технических и электронных средств обучения и контроля знаний студентов: мультимедийные презентации, фрагменты фильмов.

### **VII. ОБРАЗОВАТЕЛЬНЫЕ ТЕХНОЛОГИИ**

<span id="page-16-2"></span>При реализации программы данной дисциплины используются различные образовательные технологии.

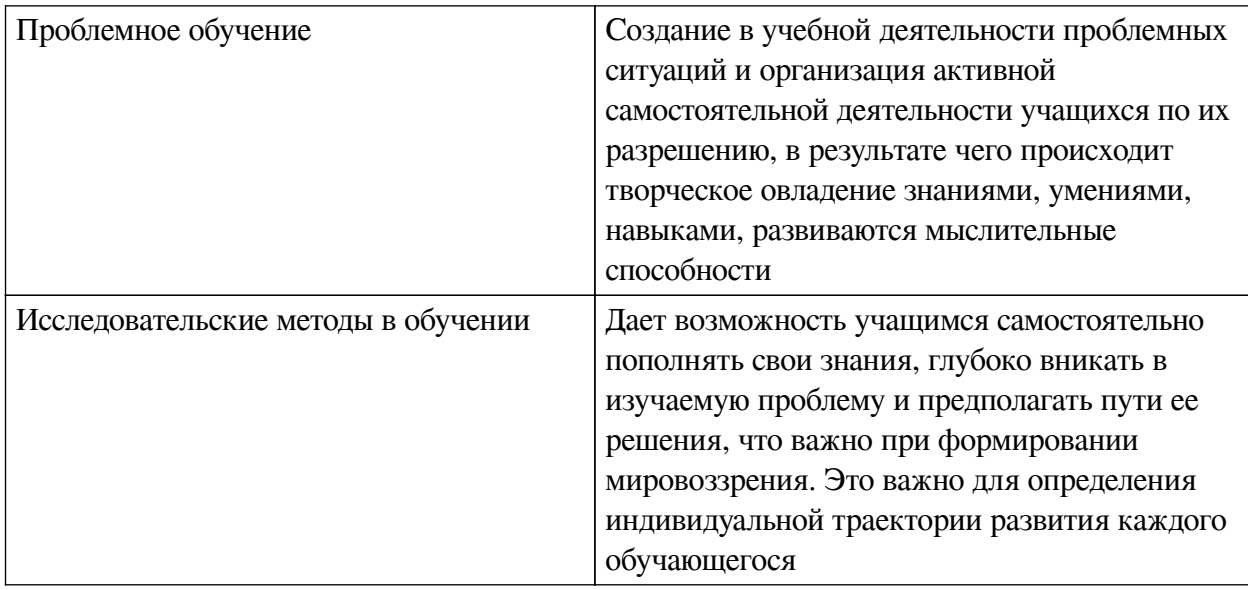

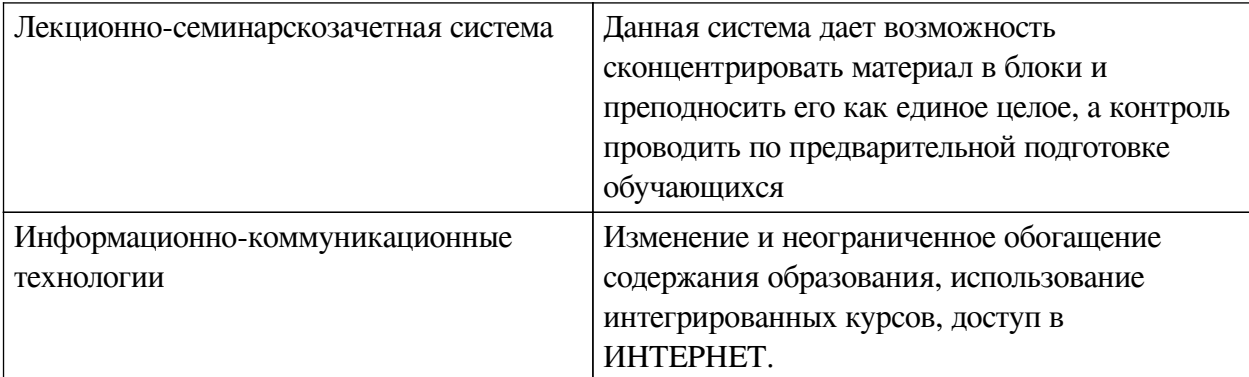

#### **Наименование тем занятий с использованием активных форм обучения:**

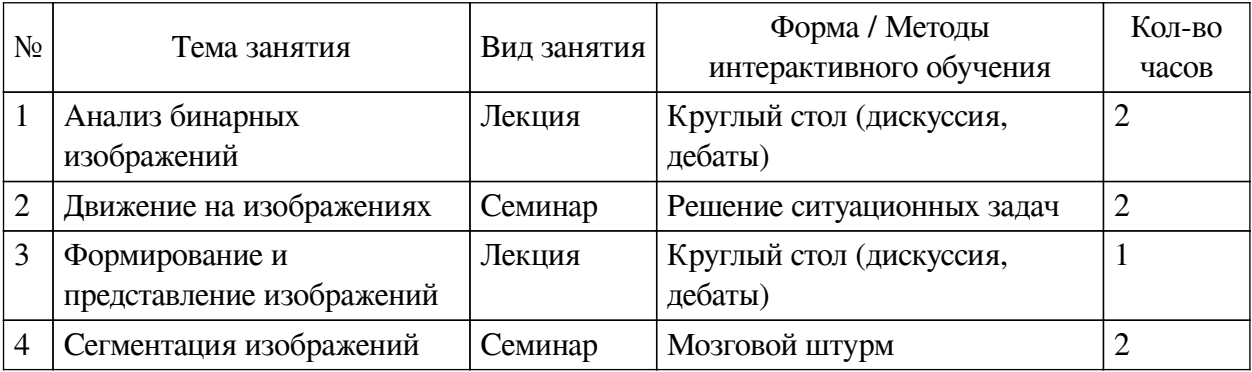

# <span id="page-17-0"></span>**VIII. ОЦЕНОЧНЫЕ МАТЕРИАЛЫ ДЛЯ ТЕКУЩЕГО КОНТРОЛЯ И ПРОМЕЖУТОЧНОЙ АТТЕСТАЦИИ**

#### **8.1. Оценочные средства текущего контроля**

<span id="page-17-1"></span>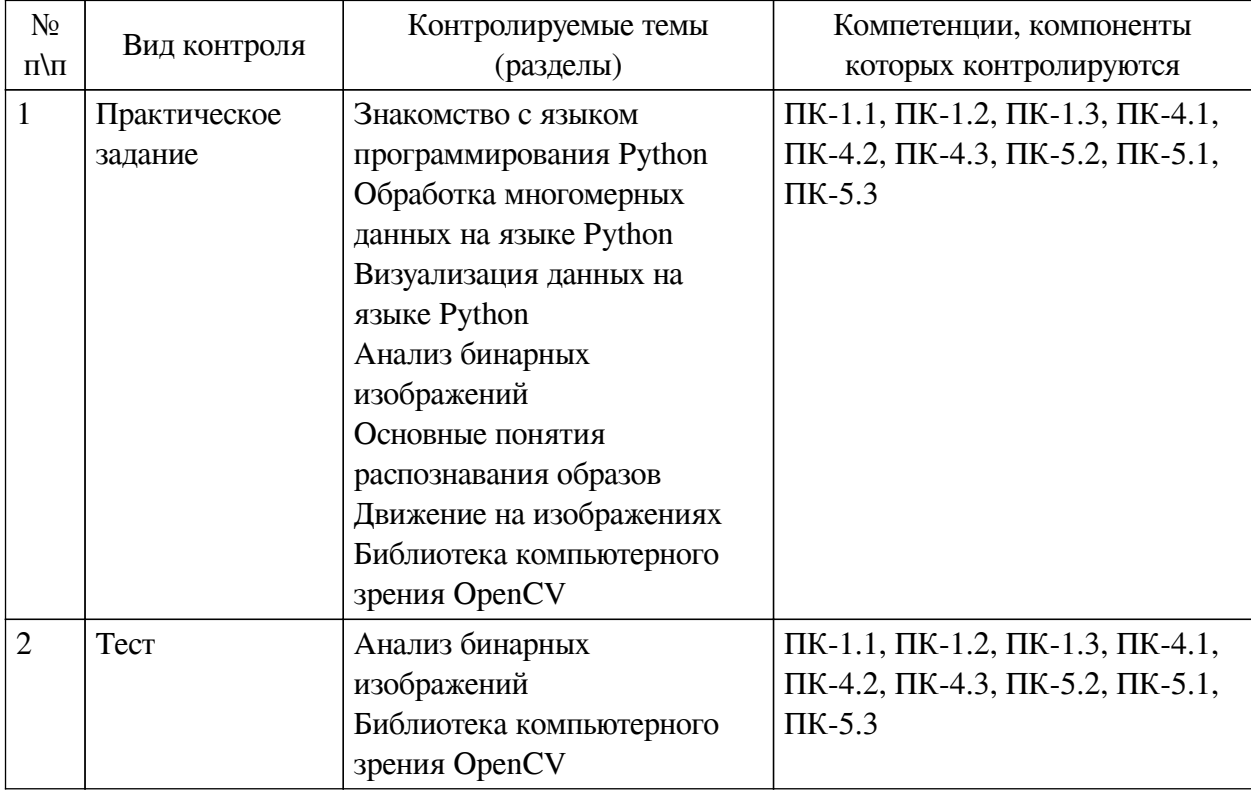

#### **Примеры оценочных средств для текущего контроля**

### **1. Что такое компьютерное зрение?**

a. Это технология, которая позволяет машинам находить, отслеживать и класс-

ифицировать информацию извлекаемую из изображений.

 $<sub>b</sub>$ .</sub> Это технология, которая позволяет составить вектор признаков из бинарного изображения для последующей обработки.

- Это совокупность устройств регистрации изображений и системы анализа.  $\mathbf{c}$ .
- $\mathbf{d}$ Это система построения выводов на основе дерева решений.

#### $2.$ Как влияет некачественный объектив на получаемое изображение?

- Искажаются нвета  $\overline{a}$ .
- $h$ Точка изображения проецируется в несколько элементов матрицы (круг)
- Уменьшается количество поступающего света  $\mathbf{C}$ .

#### Какой эффект приводит к тому что на изображении исчезают град-3. иенты или градиенты становятся ступенчатыми?

- $\mathbf{a}$ . Ошибки дискретизации
- $h_{-}$ Геометрические искажения
- $\mathbf{c}$ . Хроматическая дисторсия
- $d_{\cdot}$ Циклический возврат

#### $\overline{4}$ . Многоспектральное изображение это изображение в котором каждому пикселю соответствует

- $\overline{a}$ . Только одно значение
- $h_{-}$ Вектор значений
- $5.$ Чем задается пространственный объем трехмерной сцены?
- $\mathbf{a}$ . Полем зрения датчика
- Угловым полем зрения датчика  $\mathbf{b}$ .
- Номинальным разрешением  $\mathbf{c}$ .
- $d_{\cdot}$ Глубиной цвета
- 6. К операциям бинарной морфологии относятся
- Бинаризация a.
- $\mathbf{b}$ . Наращивание
- Эрозия  $\mathbf{c}$
- $\mathbf{d}$ Замыкание
- Размыкание e.

#### $7<sub>1</sub>$ Классификация это

Процесс сопоставления экземпляра объекта с прототипом или с некоторым опи $a<sub>z</sub>$ санием класса объектов

- $h$ Процесс отделения пикселей фона от объектов переднего плана
- $\mathbf{c}$ . Процесс назначения меток согласно описанию свойств объекта

 $\mathbf{d}$ Геометрическое представление проекции реального изображения на двумерную матрицу интенсивностей

#### Как называются методы которые используют некоторые общие 8. геометрические характеристики(штрихи, озера и пр.) объектов для распознавания?

- $\mathbf{a}$ . Структурные
- $h$ Статистические
- c. Геометрические
- d. Дифференциальные

# **9. Какие цели преследуют при улучшении качества изображения?**

- a. Повышение вероятности обнаружения деталей и объектов
- b. Восстановление потерянных деталей и объектов
- c. Выделить объекты от фона
- d. Перевести изображение из одного динамического диапазона в другой

# **10. Точечный оператор это**

a. Оператор, который по одному входному пикселю определяет значение для одного выходного пикселя

b. Оператор, который по одному входному пикселю определяет значения для всех связных пикселей

c. Оператор, который по 8 связным входным пикселям определяет значение для одного выходного пикселя

# **11. Оптический поток применяется для**

- a. Повышение вероятности обнаружения деталей и объектов
- b. Кластеризации объектов
- c. Бинаризации изобрадения
- d. Для обнаружения движения по одному или нескольким изображениям

# **12. Оптический поток применяется для**

- a. Повышение вероятности обнаружения деталей и объектов
- b. Кластеризации объектов
- c. Бинаризации изобрадения
- d. Для обнаружения движения по одному или нескольким изображениям

# <span id="page-19-0"></span>**8.2. Оценочные средства для промежуточной аттестации**

# **Перечень примеров оценочных средств.**

# **Вопросы:**

- Формирование изображений.
- Свет и устройства формирования изображений.
- Проблемы формирования изображений.
- Цифровые изображения и форматы цифровых изображений.
- Бинарные изображения. Окрестности пикселей.
- Морфология бинарных изображений. Свойства объектов.
- Бинаризация изображений.
- Способы улучшения изображений.
- Распознавание изображений. Основные понятия. Принятие решений.
- Цвет и текстура.
- Свертка и ядра свертки.
- Оптические потоки и ключевые точки.

## **Примеры заданий:**

1. На изображении найти объект с самой большой внутренней площадью(т.е. площадь

без учета точек периметра).

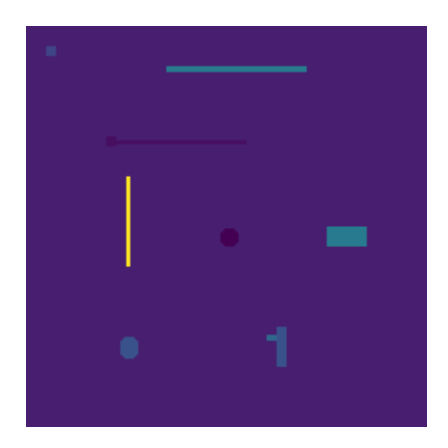

2. На изображении оставить круг с самым насыщенным цветом.

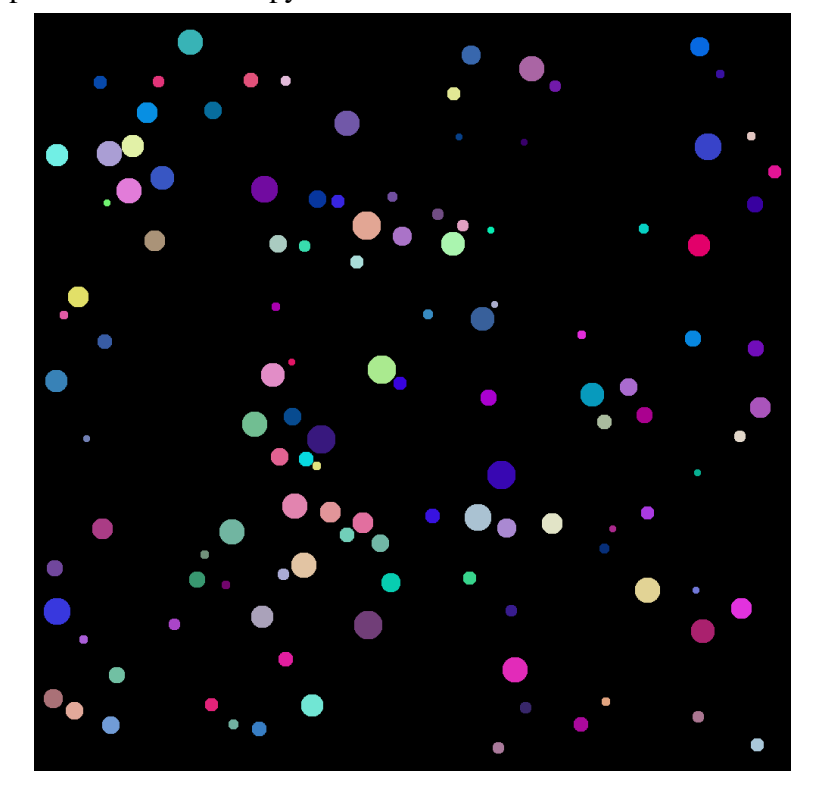

3. На изображении определить сколько раз встречается каждый символ.

J, L. D -Ľ, Ŕ R Κ F. Ō, D F. R D  $\overline{\mathbf{K}}$ R RL Ę D R R F Ď

#### **Разработчики:**

старший преподаватель А.В. Киселев *(подпись) (занимаемая должность) (инициалы, фамилия)*

Программа составлена в соответствии с требованиями ФГОС ВО и учетом рекомендаций ПООП по направлению подготовки 09.03.03 «Прикладная информатика». Программа рассмотрена на заседании кафедры естественнонаучных дисциплин Протокол № 10 от «12» мая 2021 г.

и.о. зав. кафедры А.Г. Балахчи

*Настоящая программа, не может быть воспроизведена ни в какой форме без предварительного письменного разрешения кафедры-разработчика программы.*